## 令和3年度 浦添市 ICT エバンジェリスト実践事例集

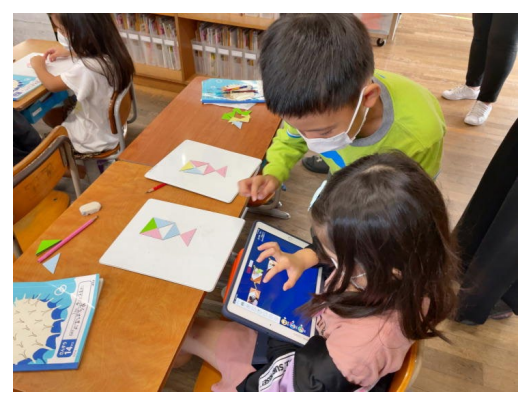

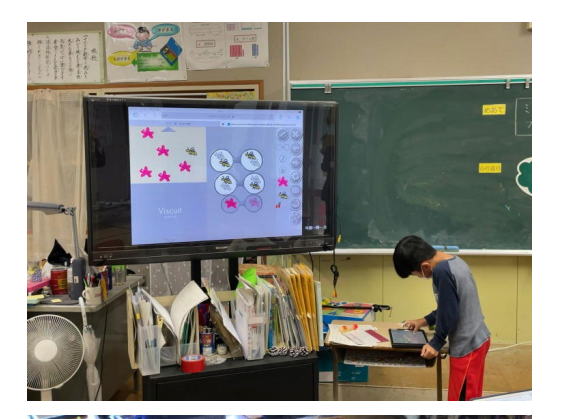

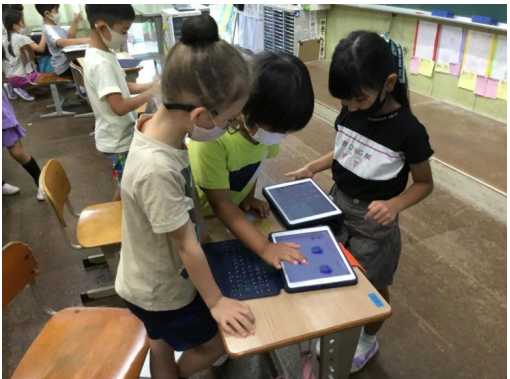

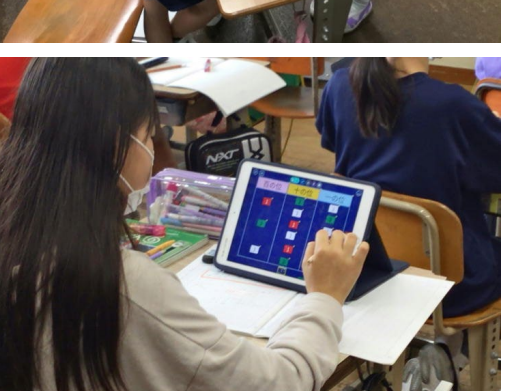

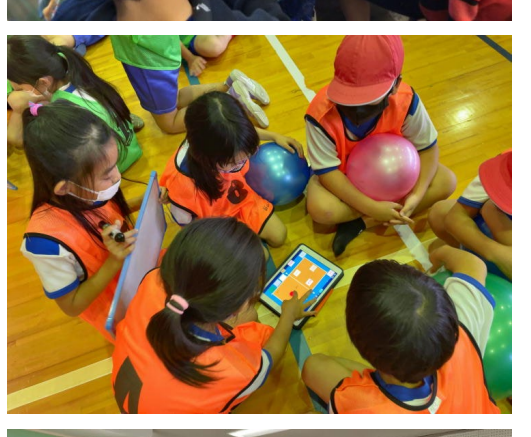

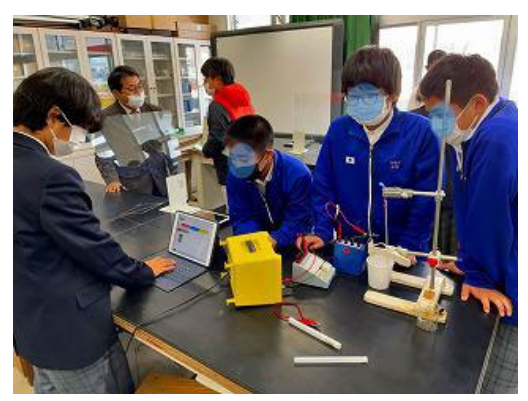

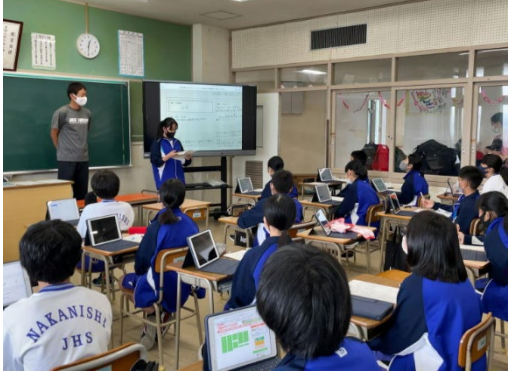

## 浦添市立教育研究所

### 「浦添市ICTエバンジェリスト」設置要項

令和2年 4月 1日 浦添市立教育研究所

#### 1 設置者

浦添市立教育研究所

2 設置目的

浦添市にICT教育を普及させることを目的として、「浦添市ICTエバンジェリスト」を任 命し、積極的にタブレット端末等を活用して頂き、浦添市情報教育の推進を図る。

3 選定方法

上記目的を実現可能な教諭を、学校長より別紙様式にて推薦して頂き、教育研究所へ提 出する。教育研究所で審議後、推薦者を任命する。

4 任期

任期は1年とし、再任は妨げない。

- 5 活動内容
	- (1) 所属校で、積極的にタブレット端末等を活用した授業を実践する。
	- (2) 校内で、タブレット端末等を活用した授業アイデアを職員へ提供する。
	- (3) 教育研究所主催のエバンジェリスト研修会に可能な限り参加し、エバンジェリスト間 で情報交換やICT機器活用の最新情報の収集等を行う。
	- (4) 年に数回公開授業を行う(指導案の有無は問わない)。
	- (5) 他校のタブレット端末等を活用した授業を可能な限り参観する。
	- (6) ICT活用実践事例(A4様式)を作成し、提出する。
	- (7) 研修会や発表会等で、実践事例を可能な限り発表する。
- 6 特典
	- (1) 他校のタブレット端末等を活用した授業を参観したり、エバンジェリスト間での情報 交換及びICT機器活用の最新情報に触れることができる。
	- (2) 個人用iPadを校内ネットワークに接続することができる。
	- (3) 申し出に応じて、研究所用iPad miniやAppleTV、ライトニングデジタルAVアダプ タ、電子黒板機能付きプロジェクタを一定期間借用できる。
- 7 活動期間

平成28年5月より活動を開始する。

※ 令和2年 4月一部内容改訂

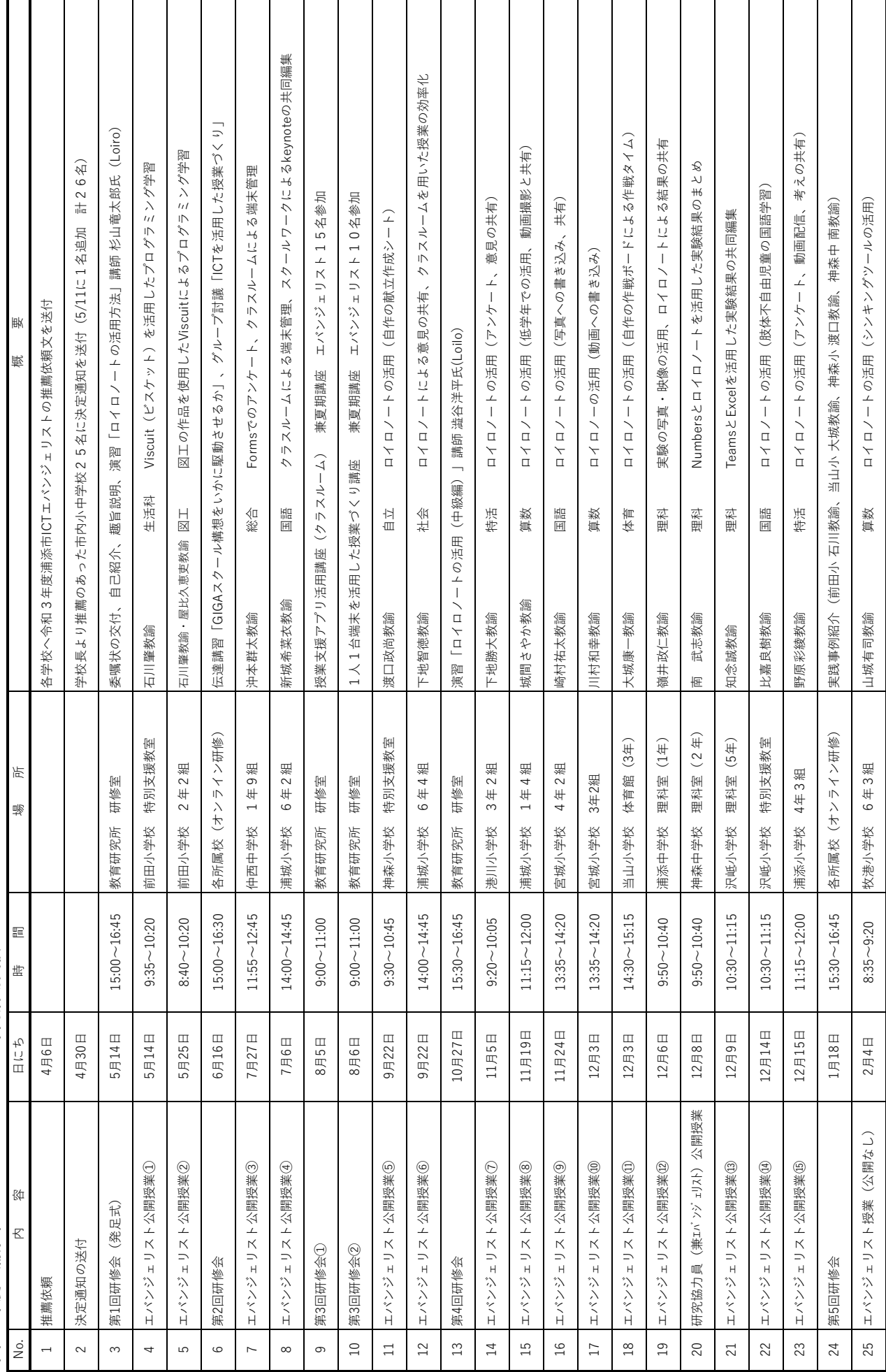

# 令和3年度 浦添市ICTエバンジェリスト 年間活動実績 **令和3年度 浦添市ICTエバンジェリスト 年間活動実績**

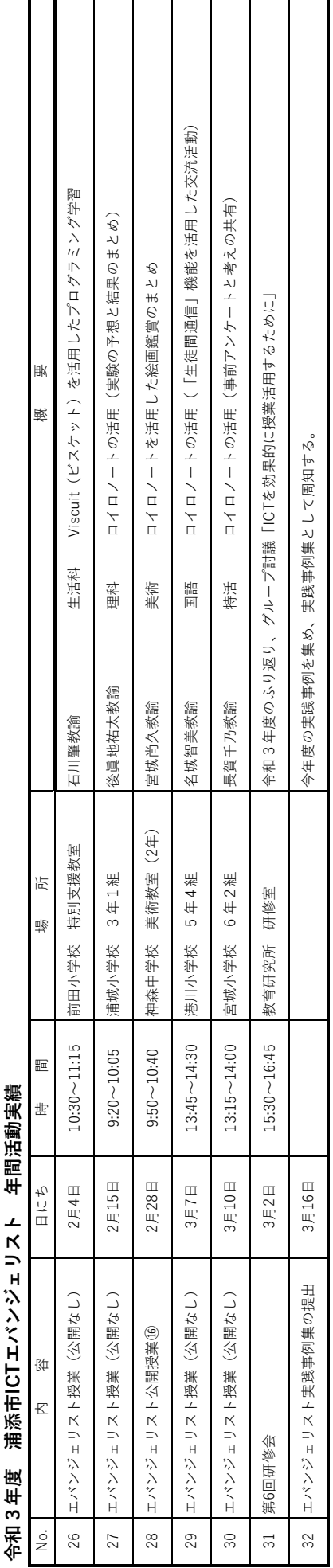

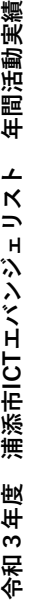

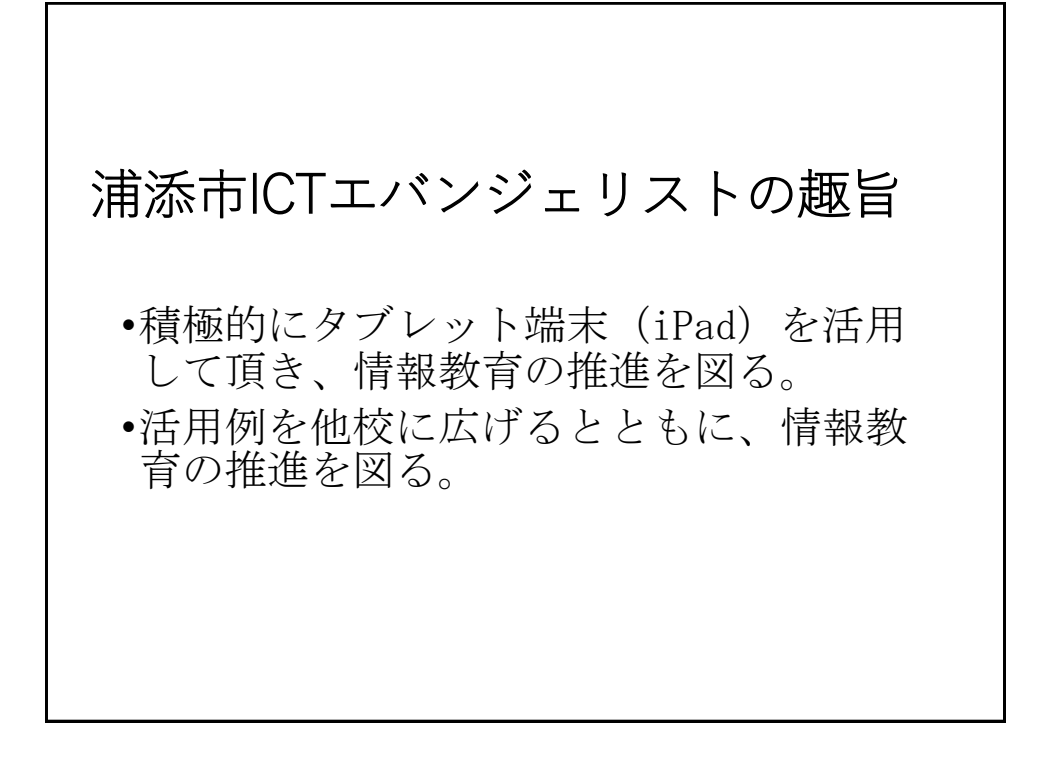

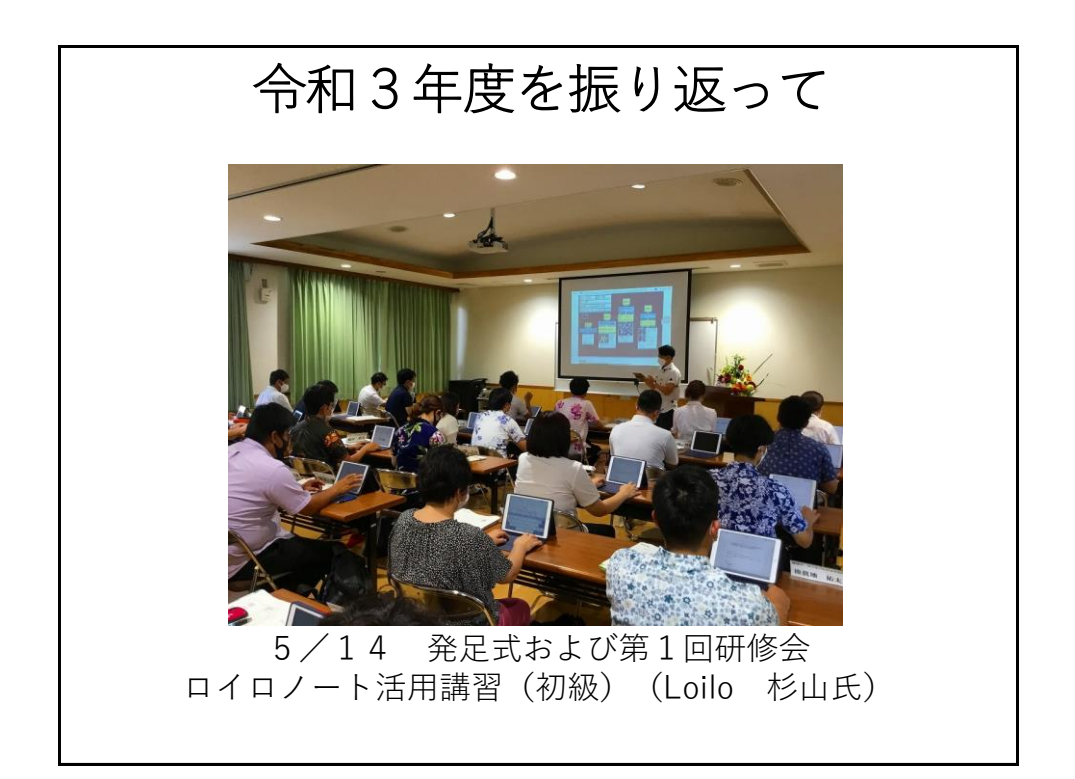

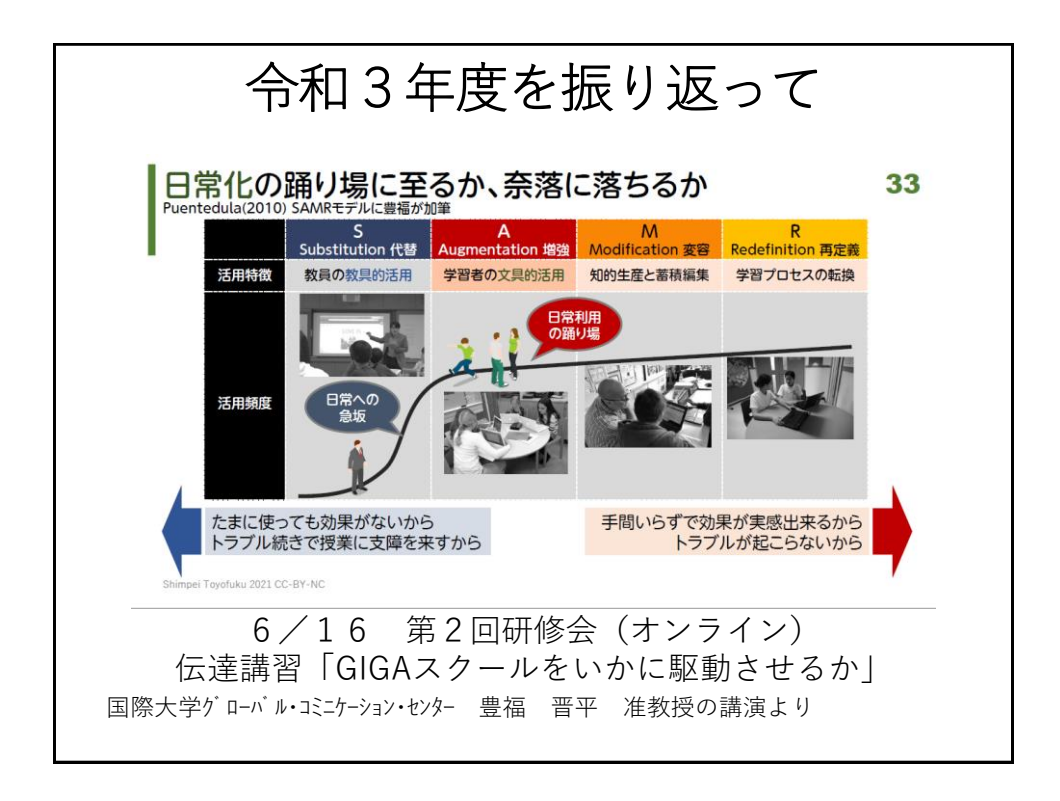

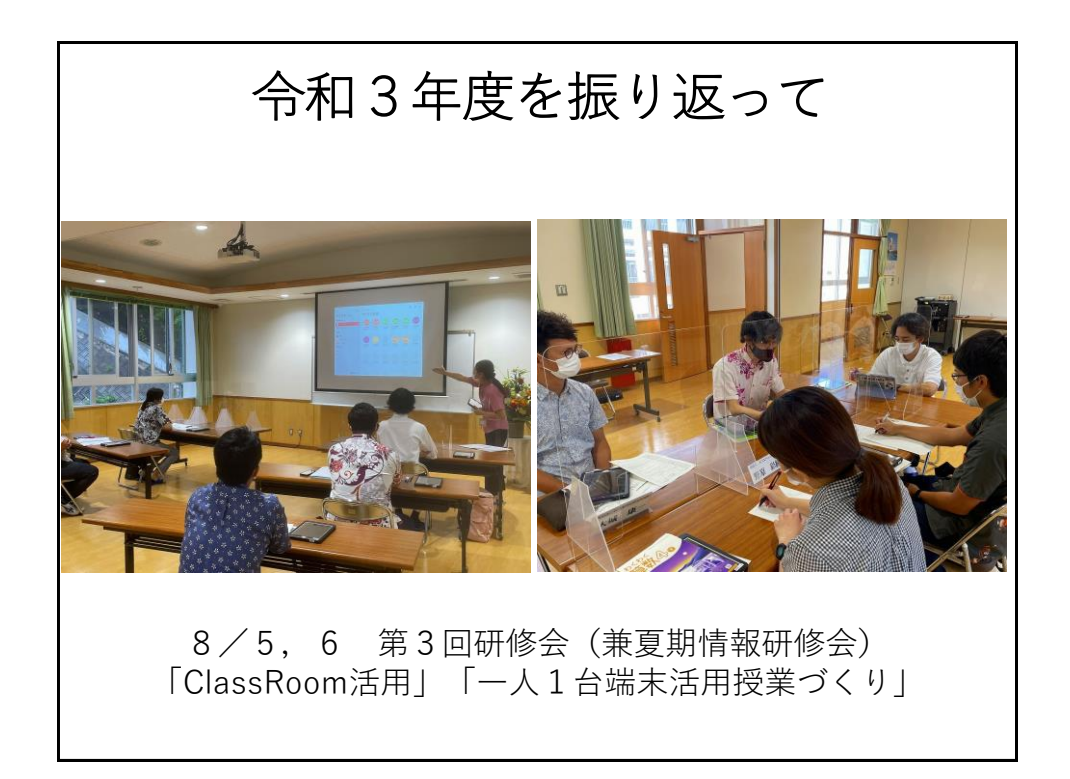

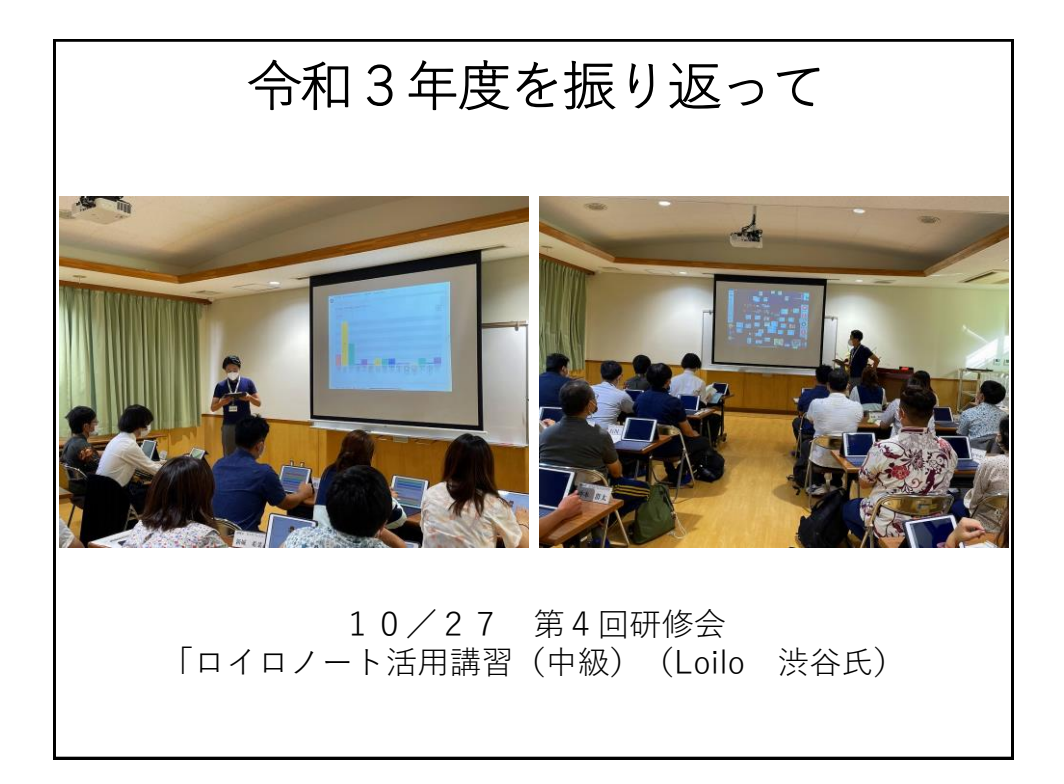

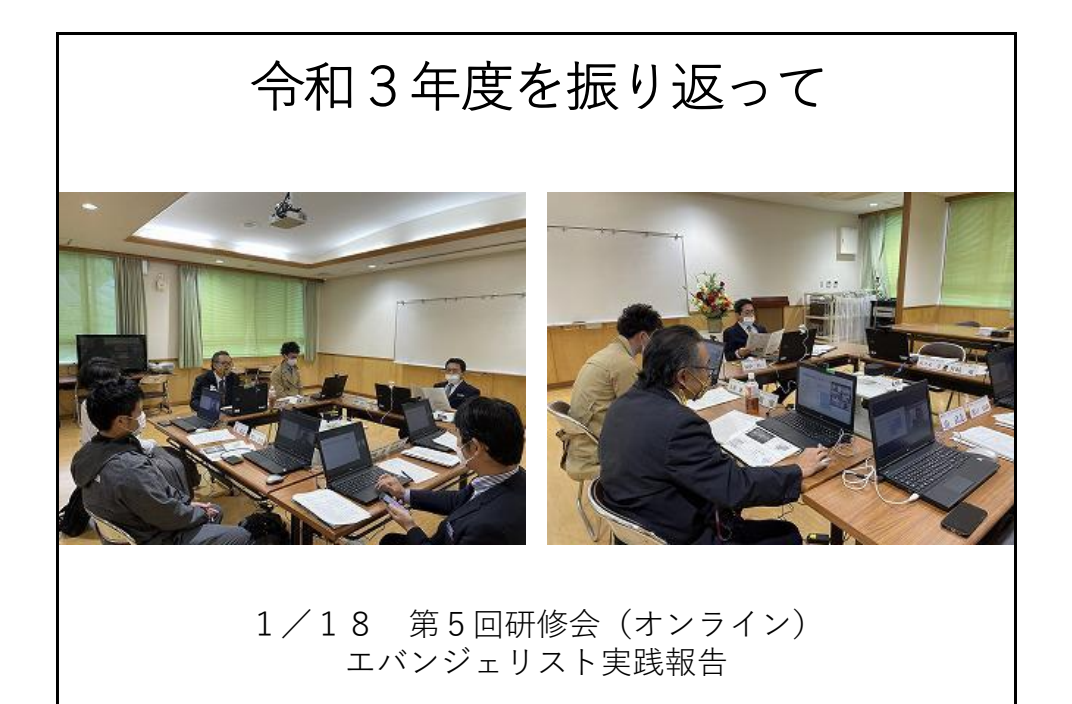

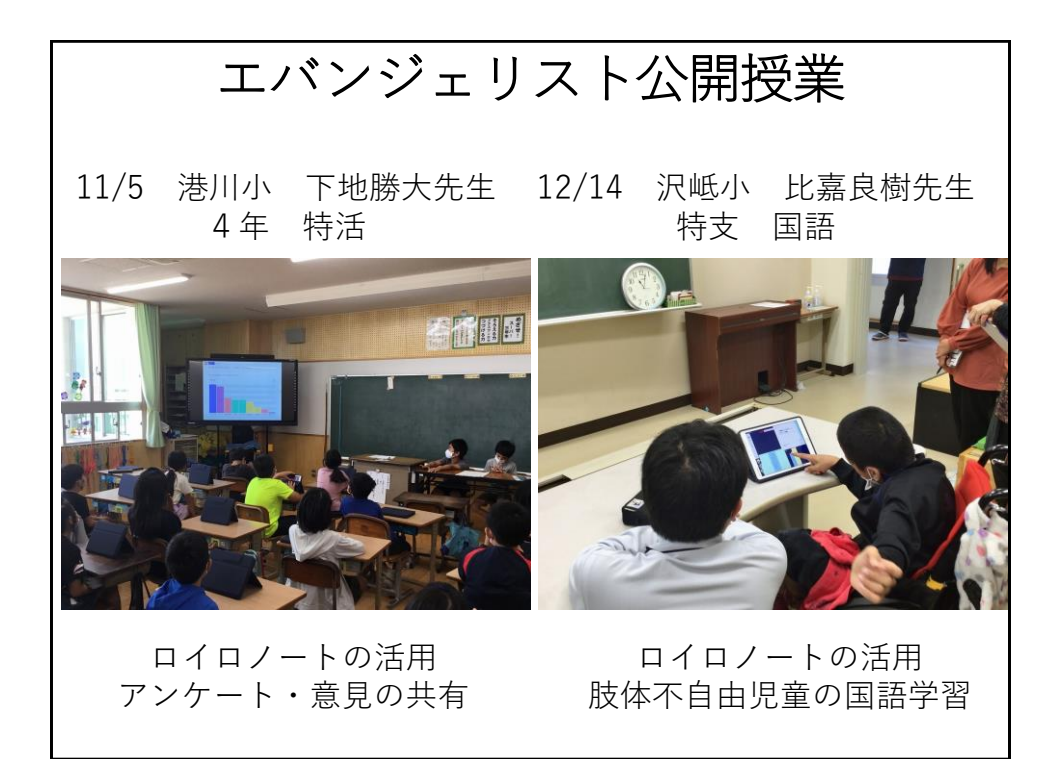

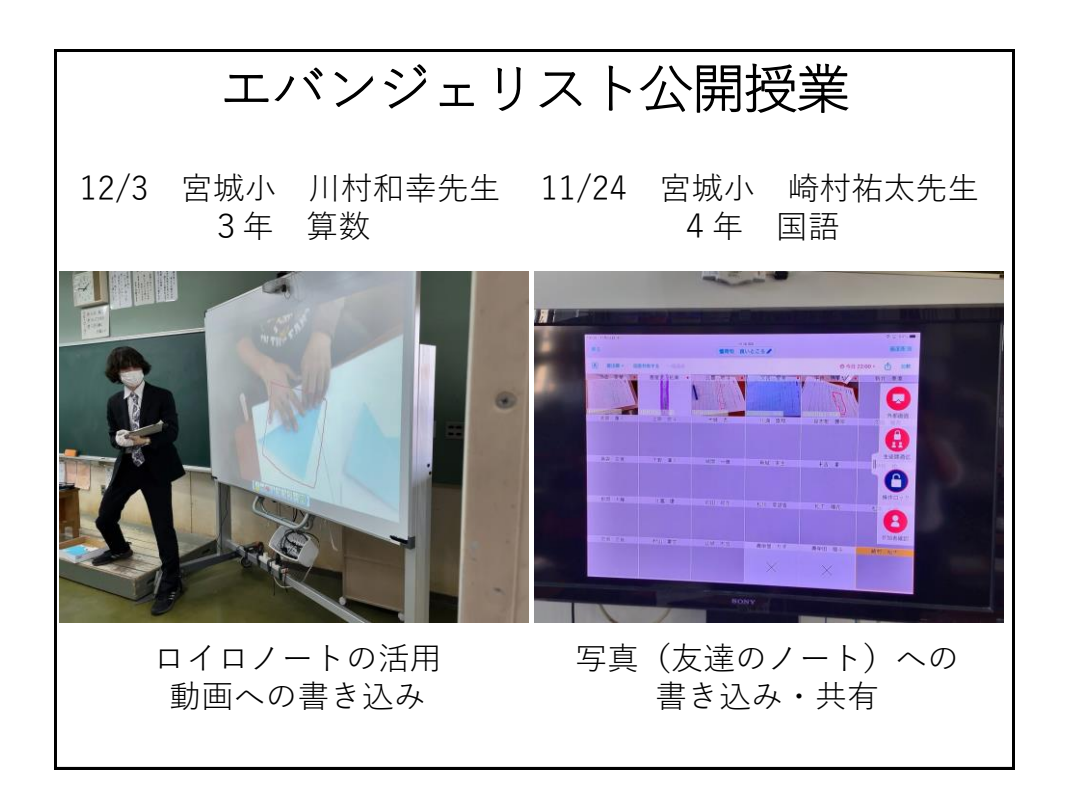

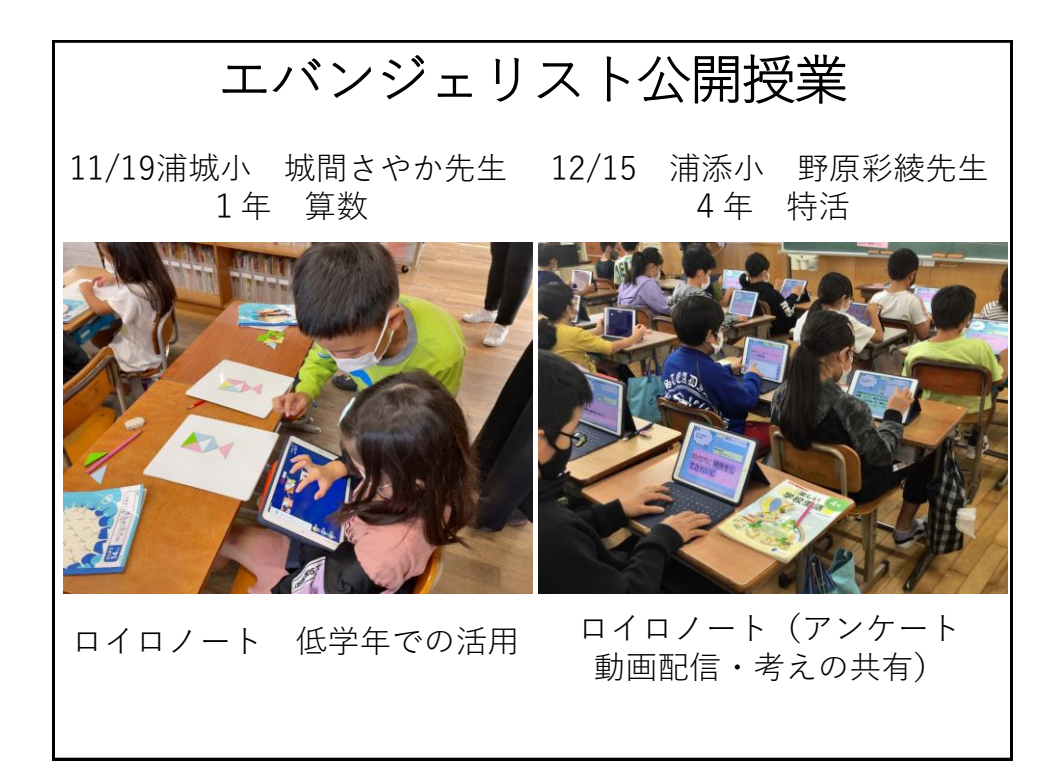

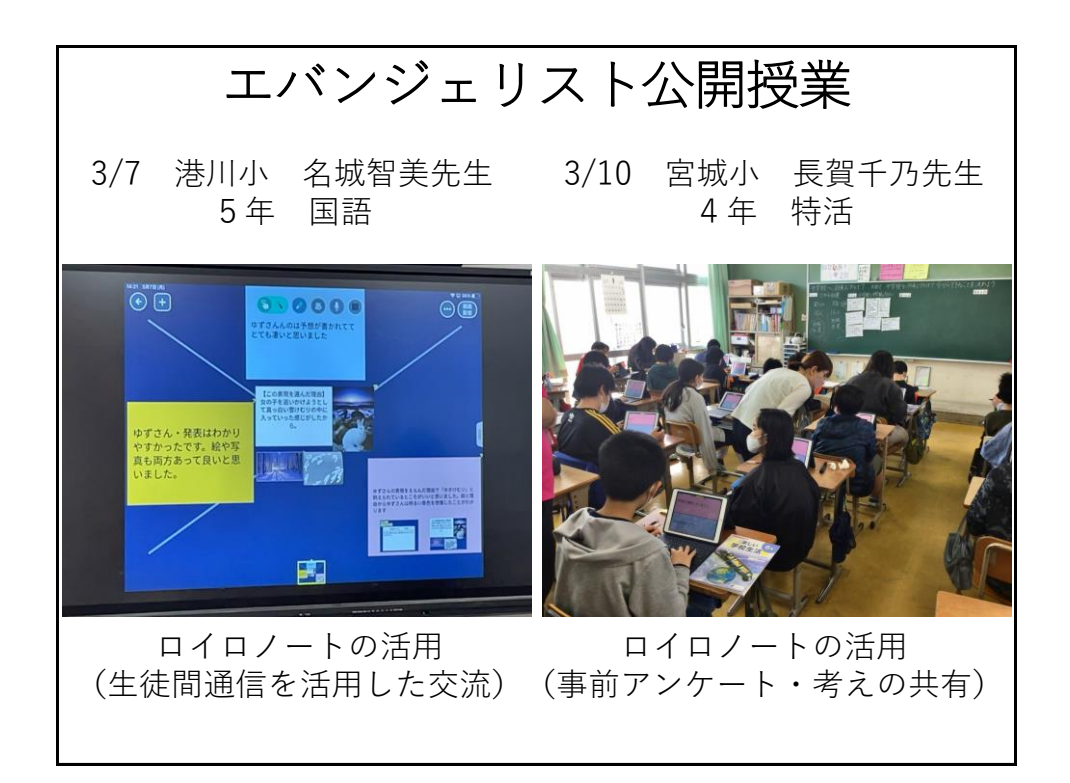

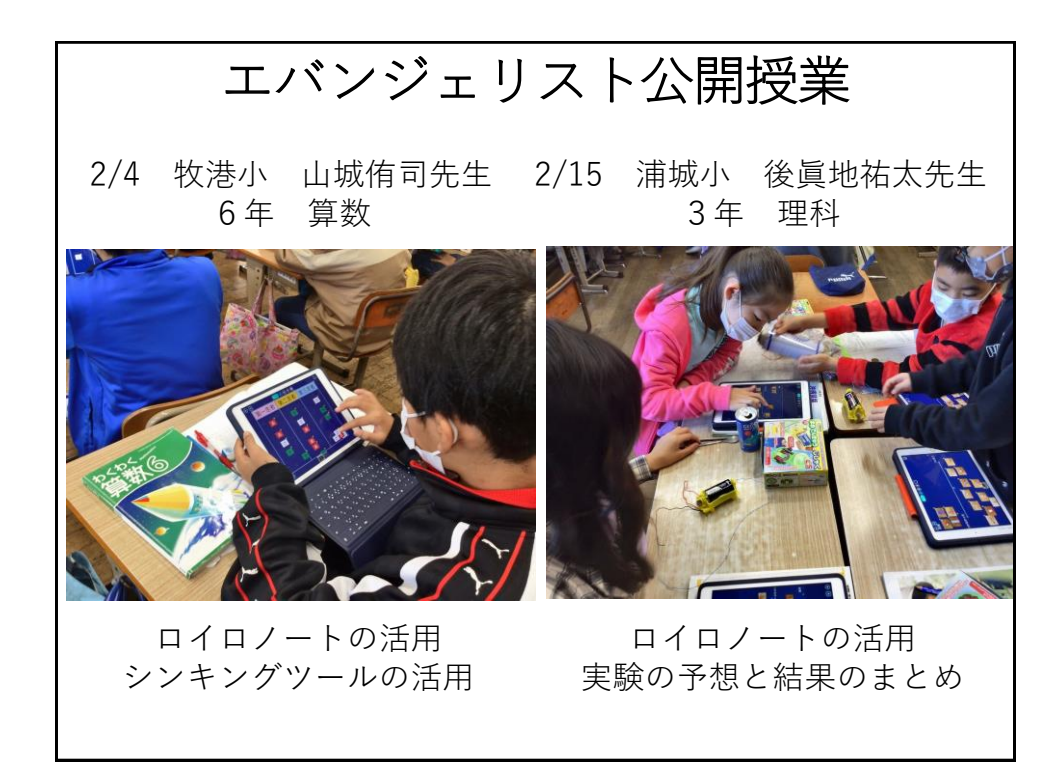

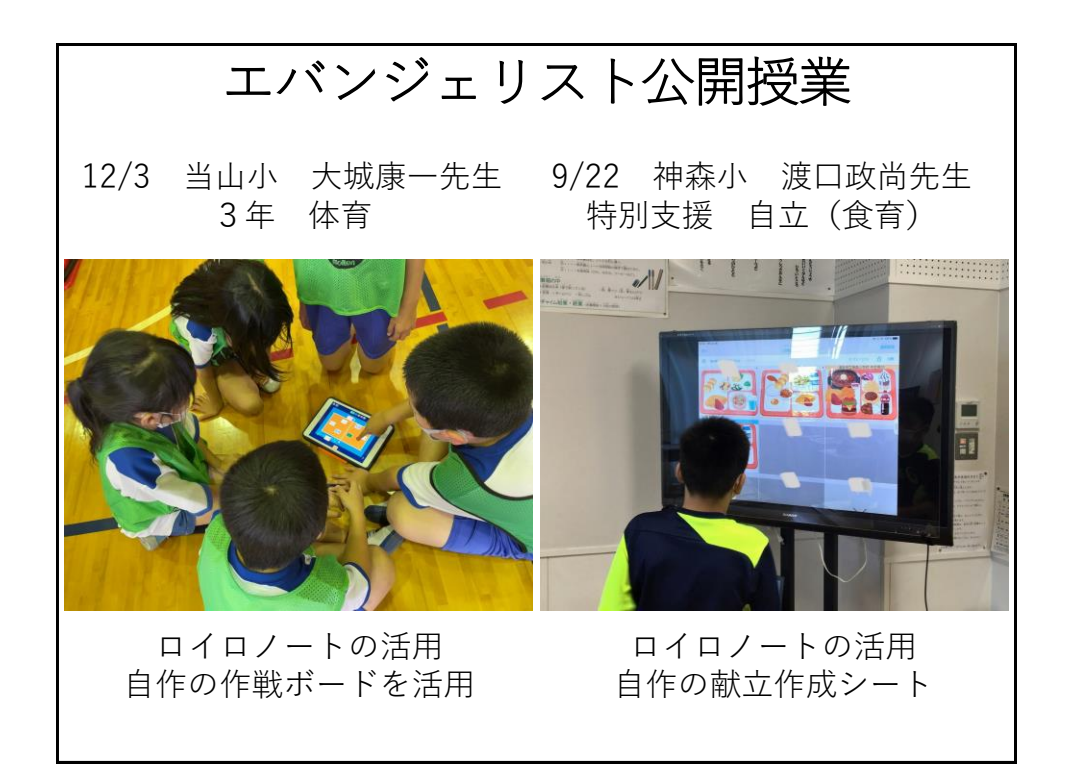

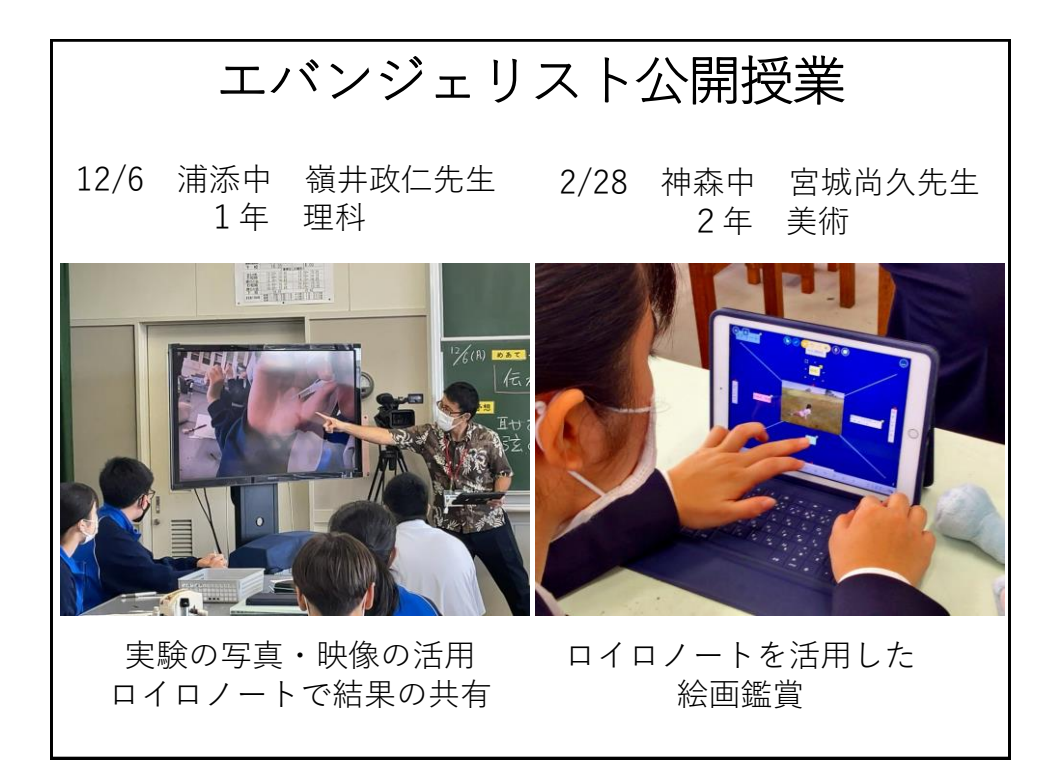

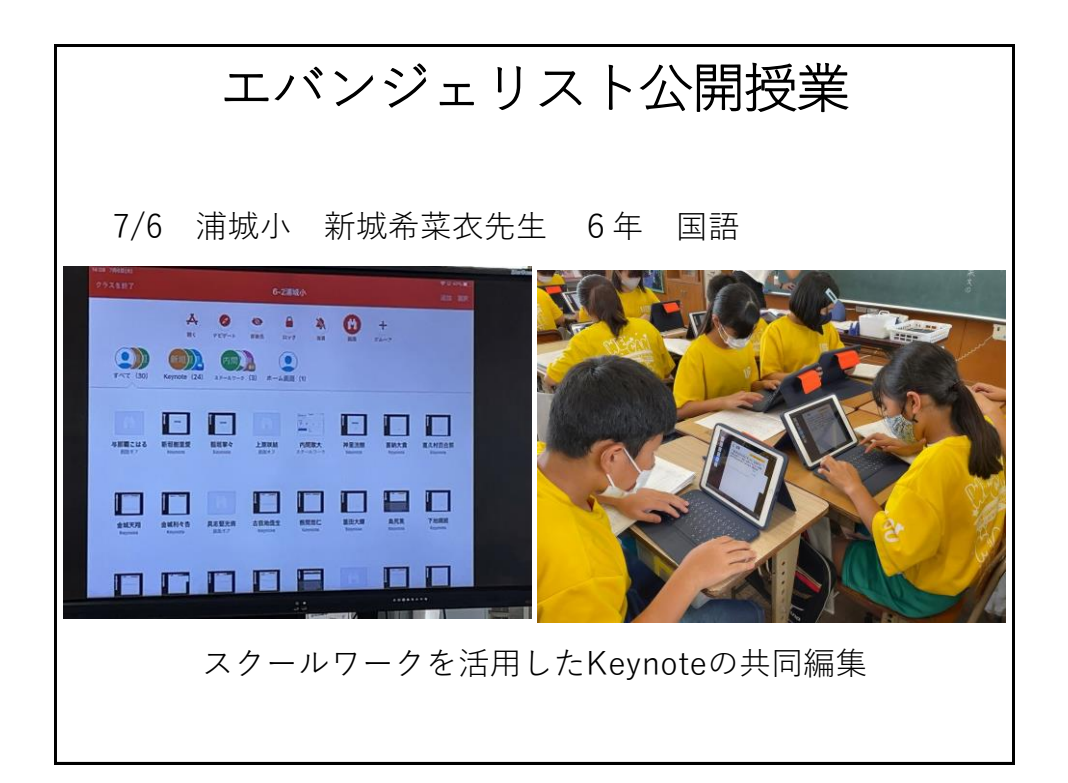

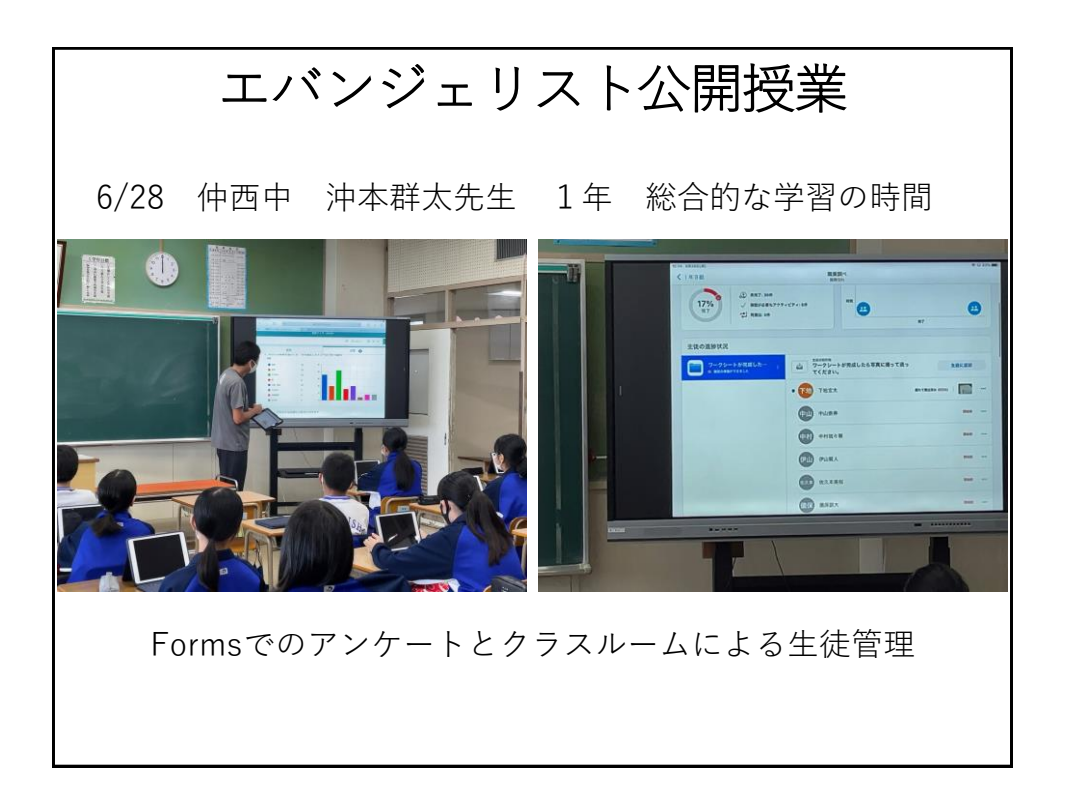

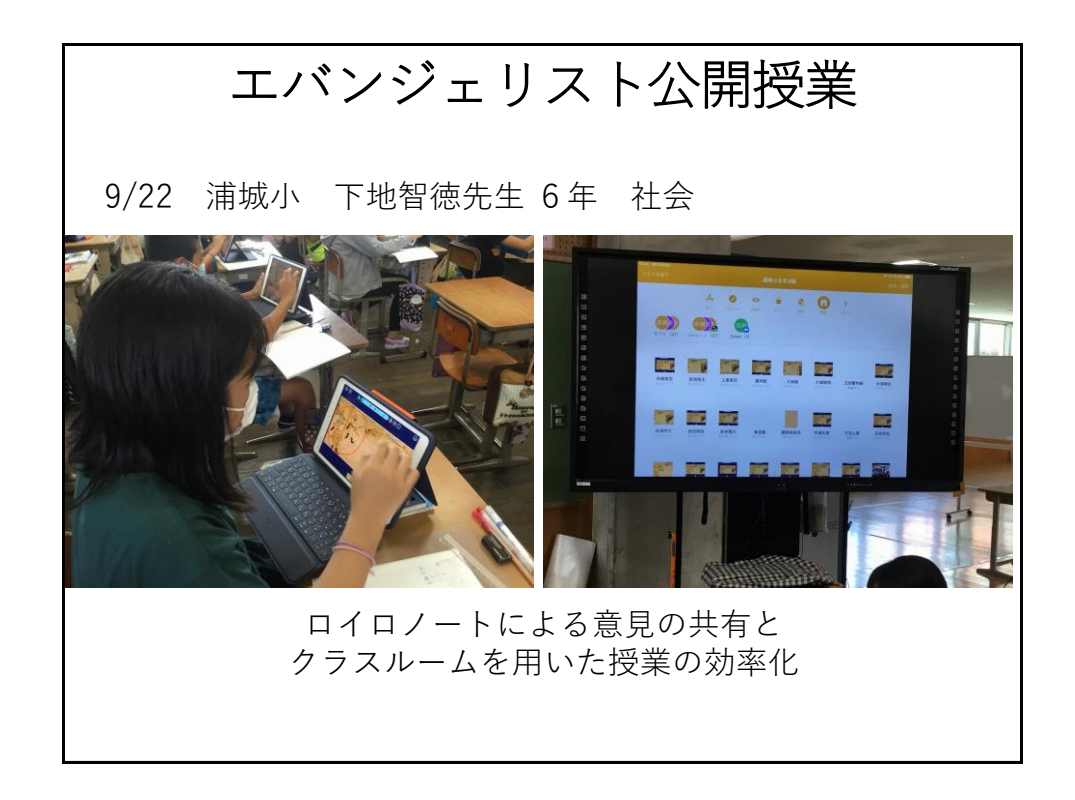

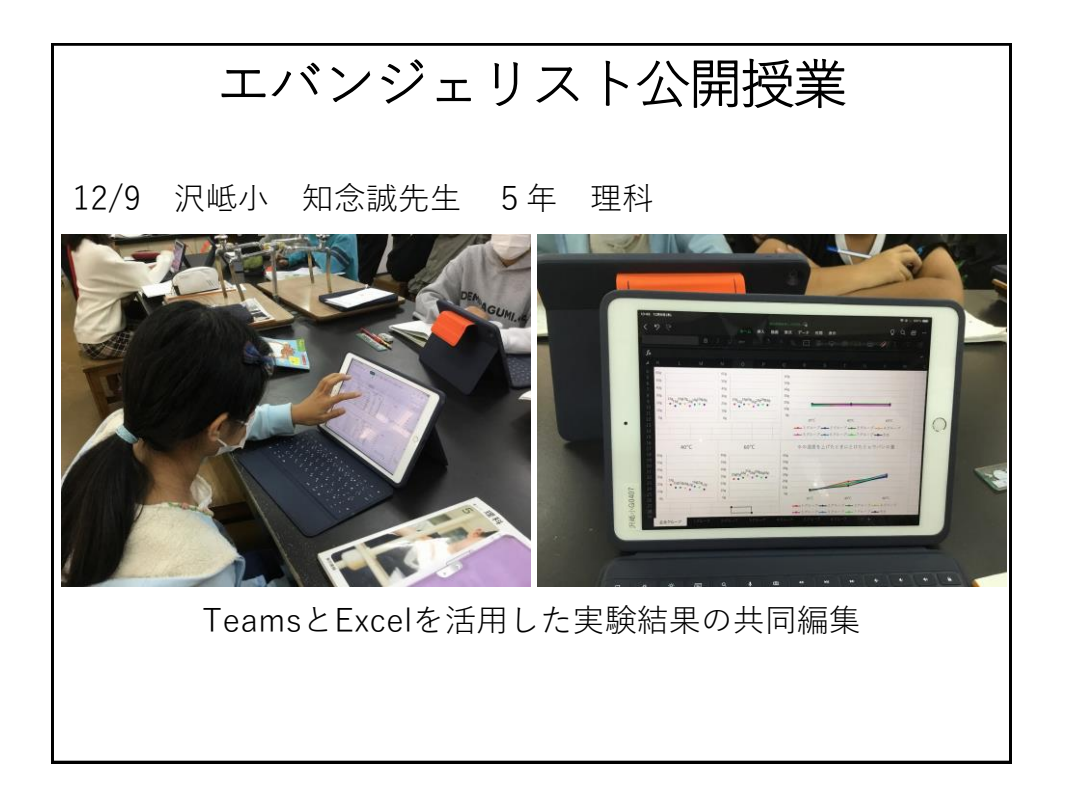

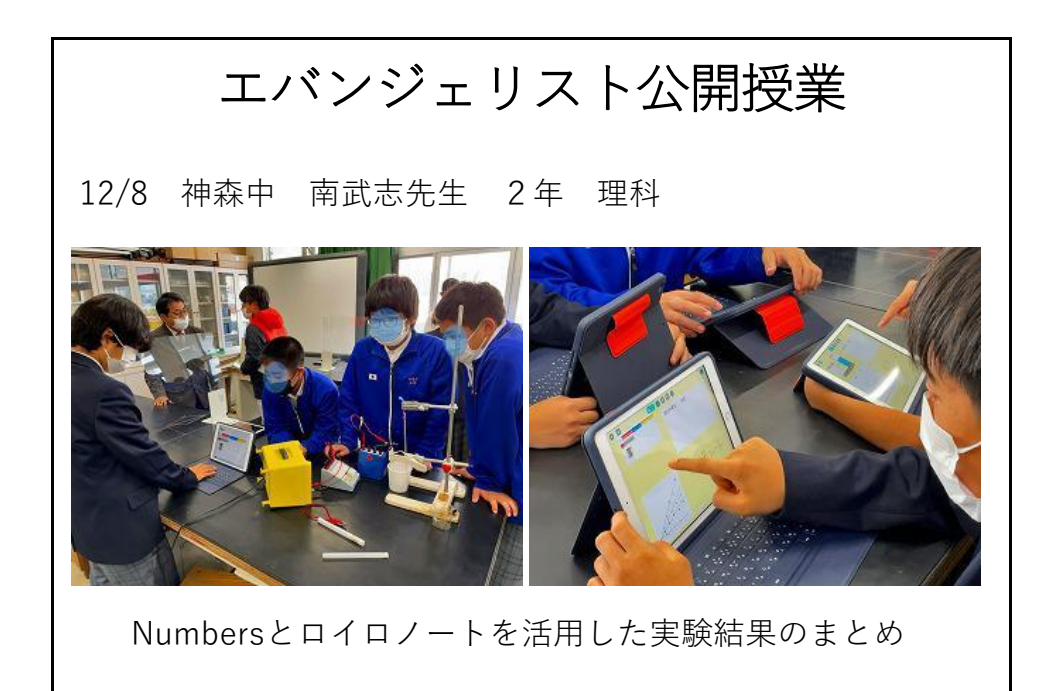

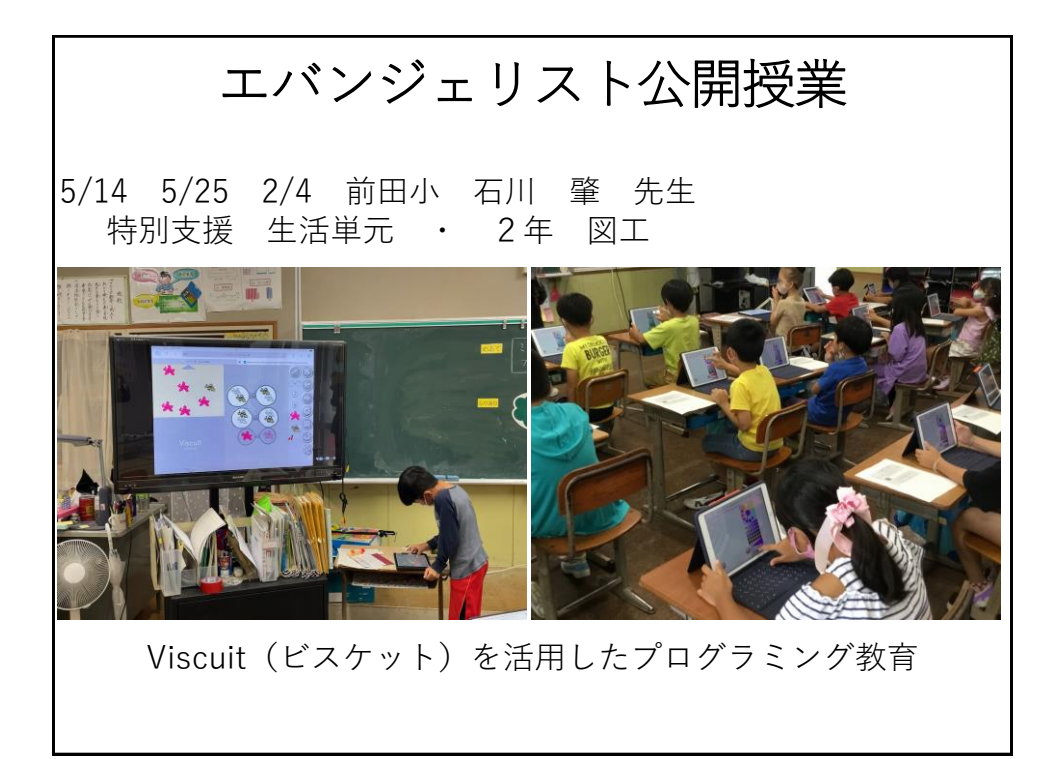

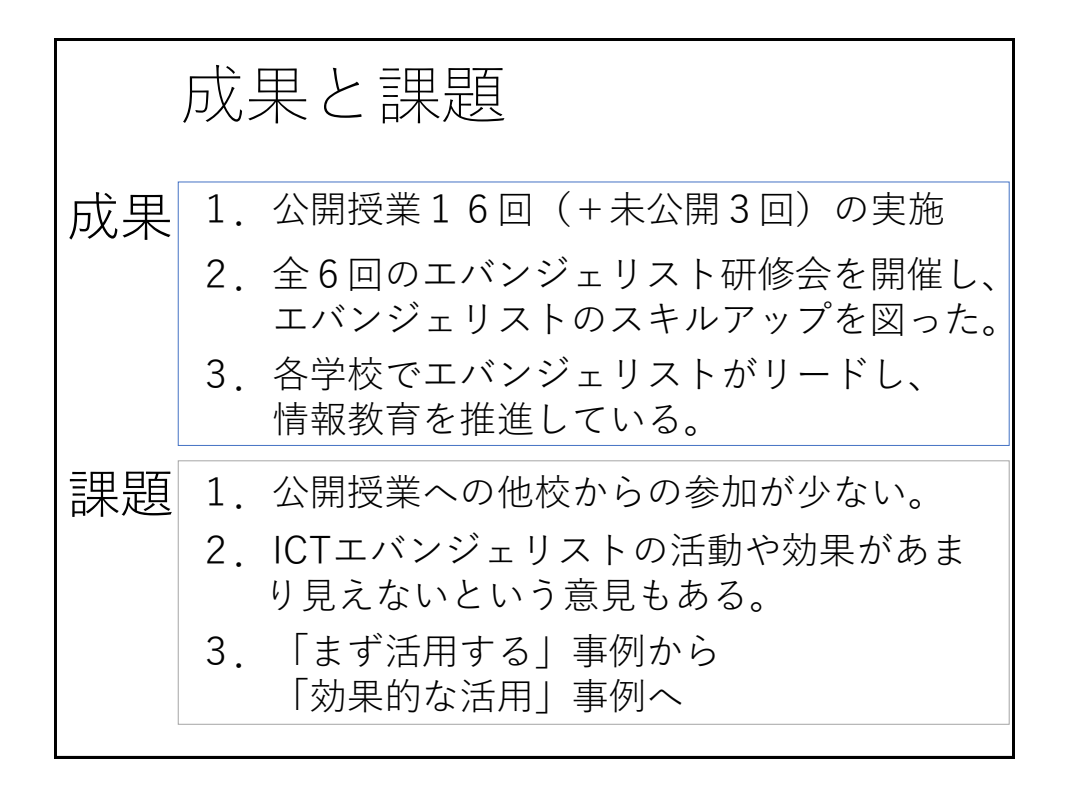

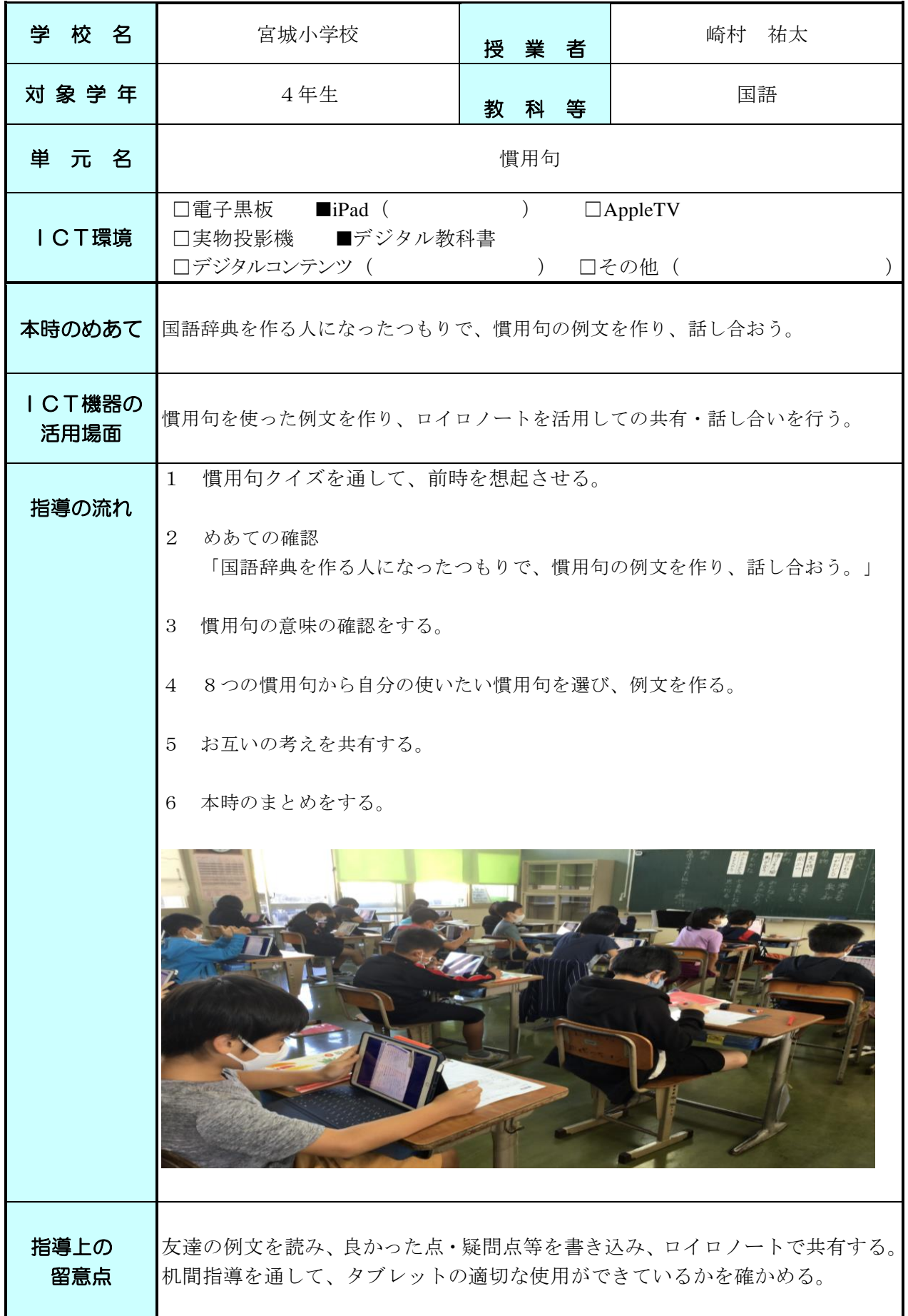

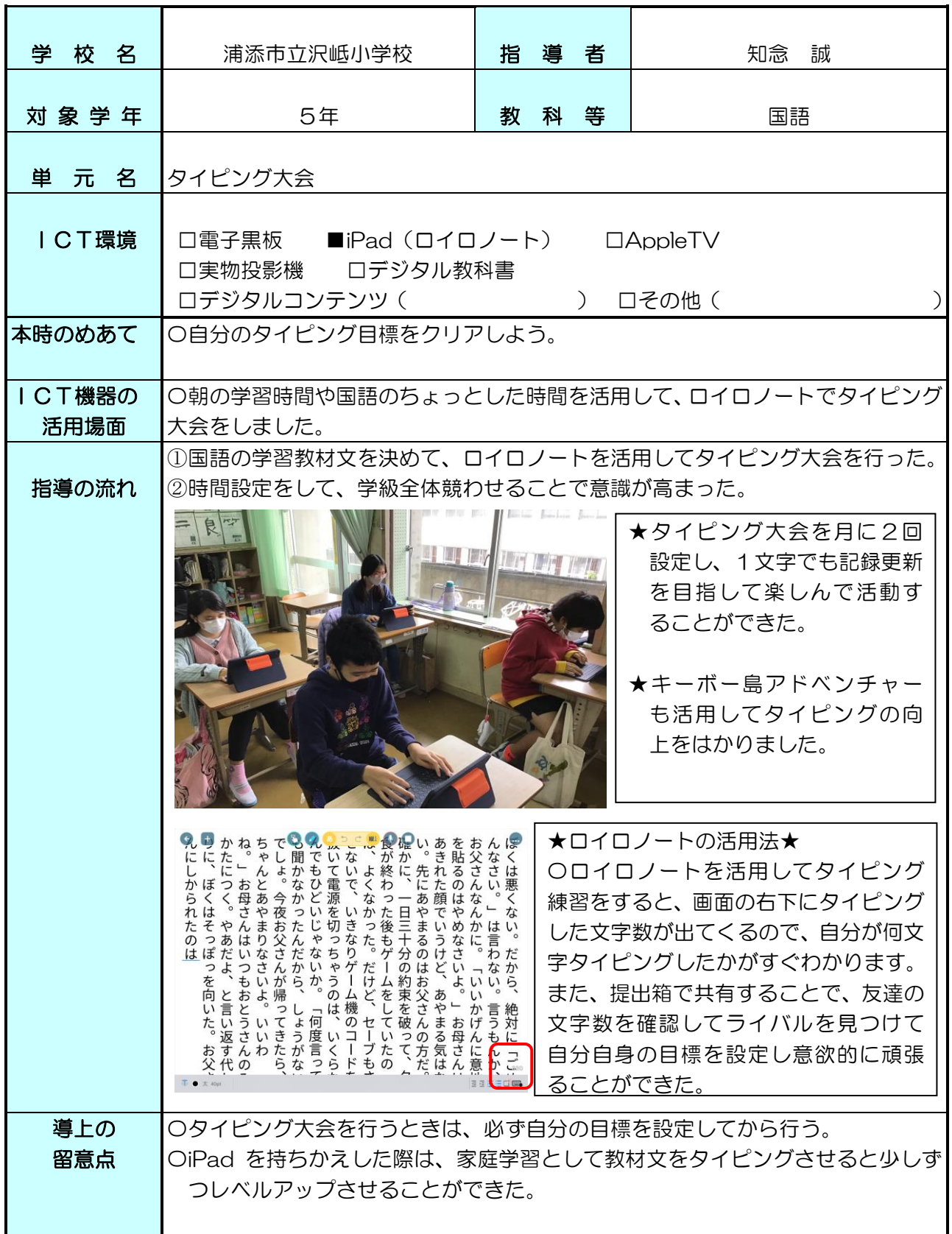

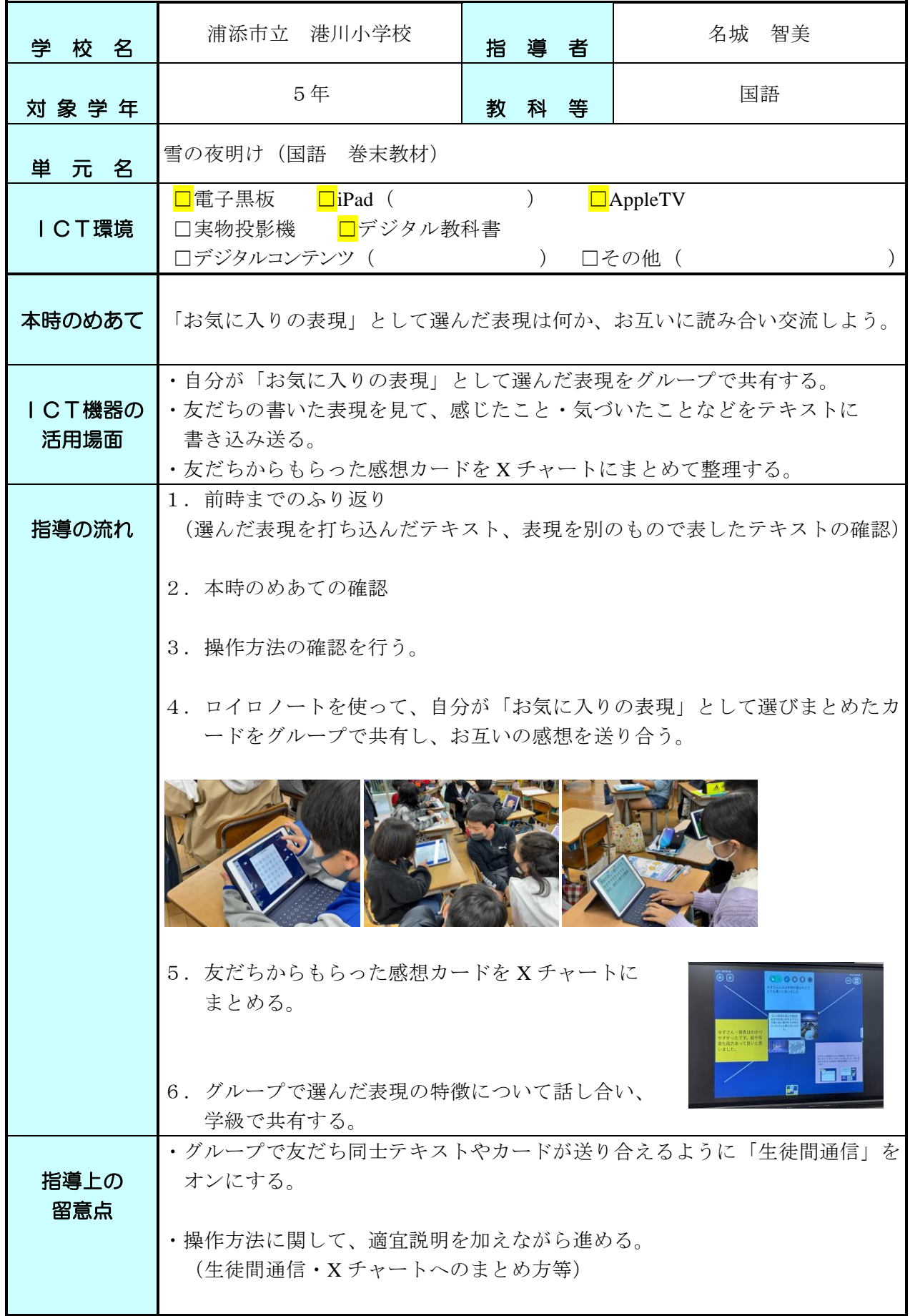

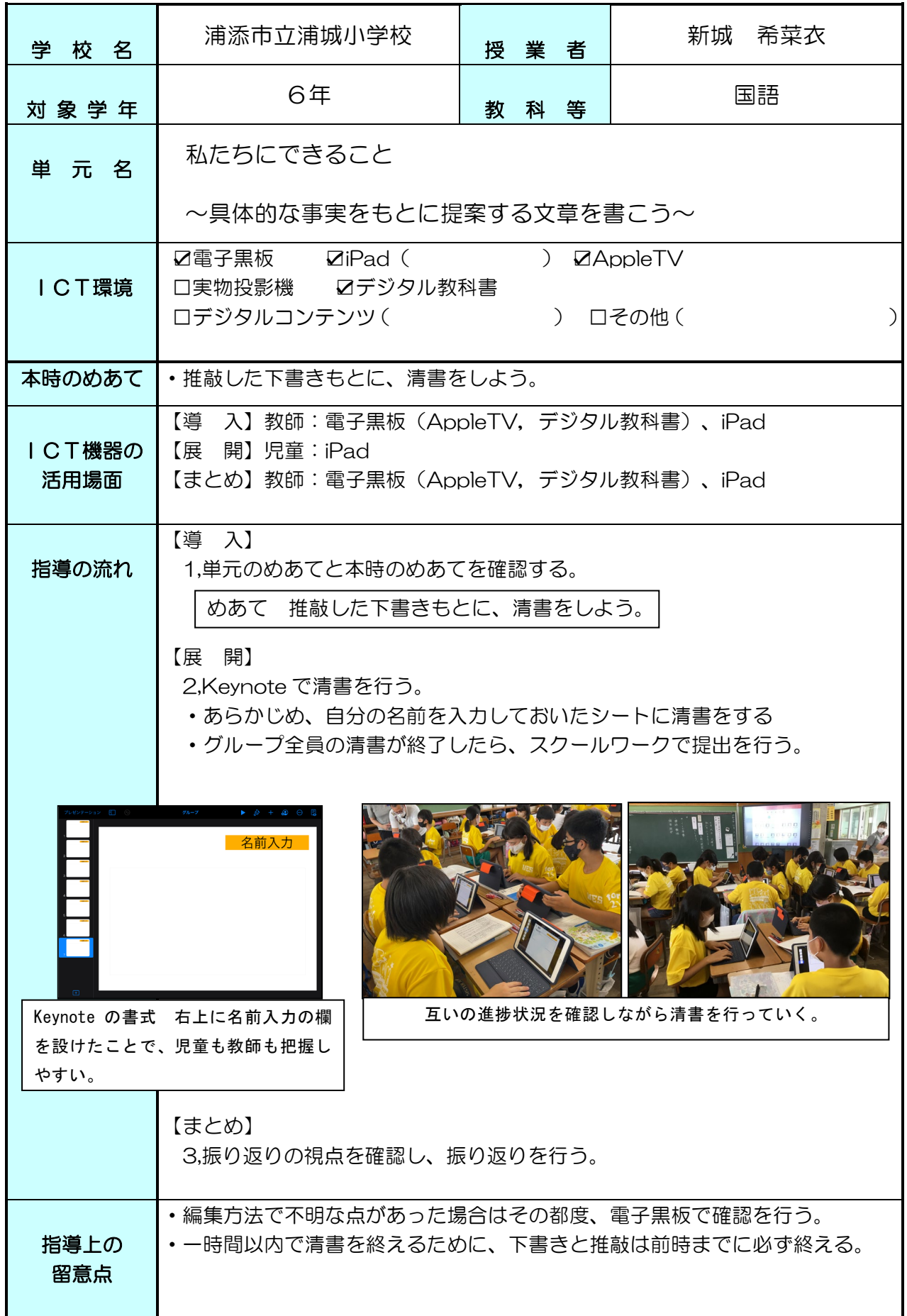

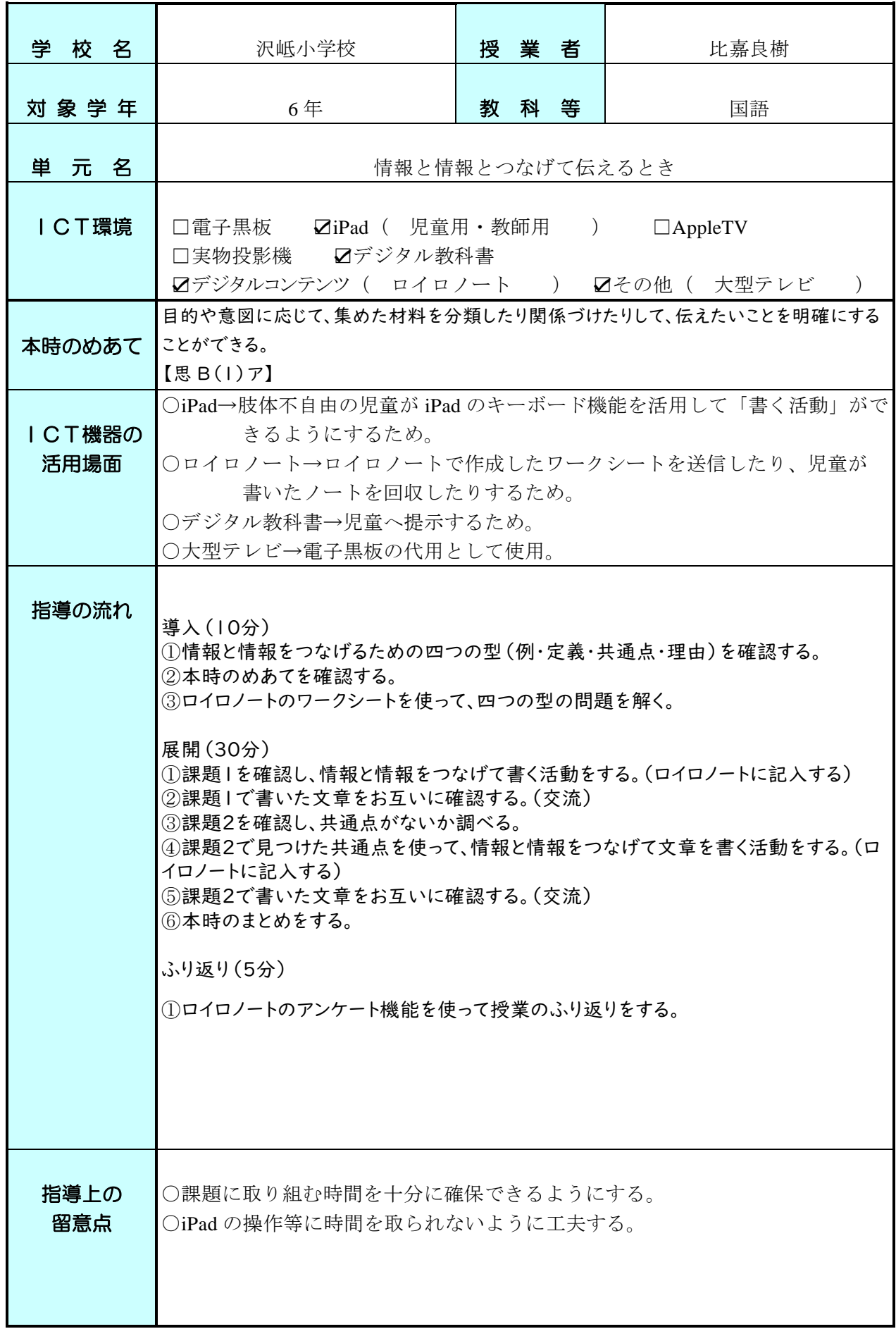

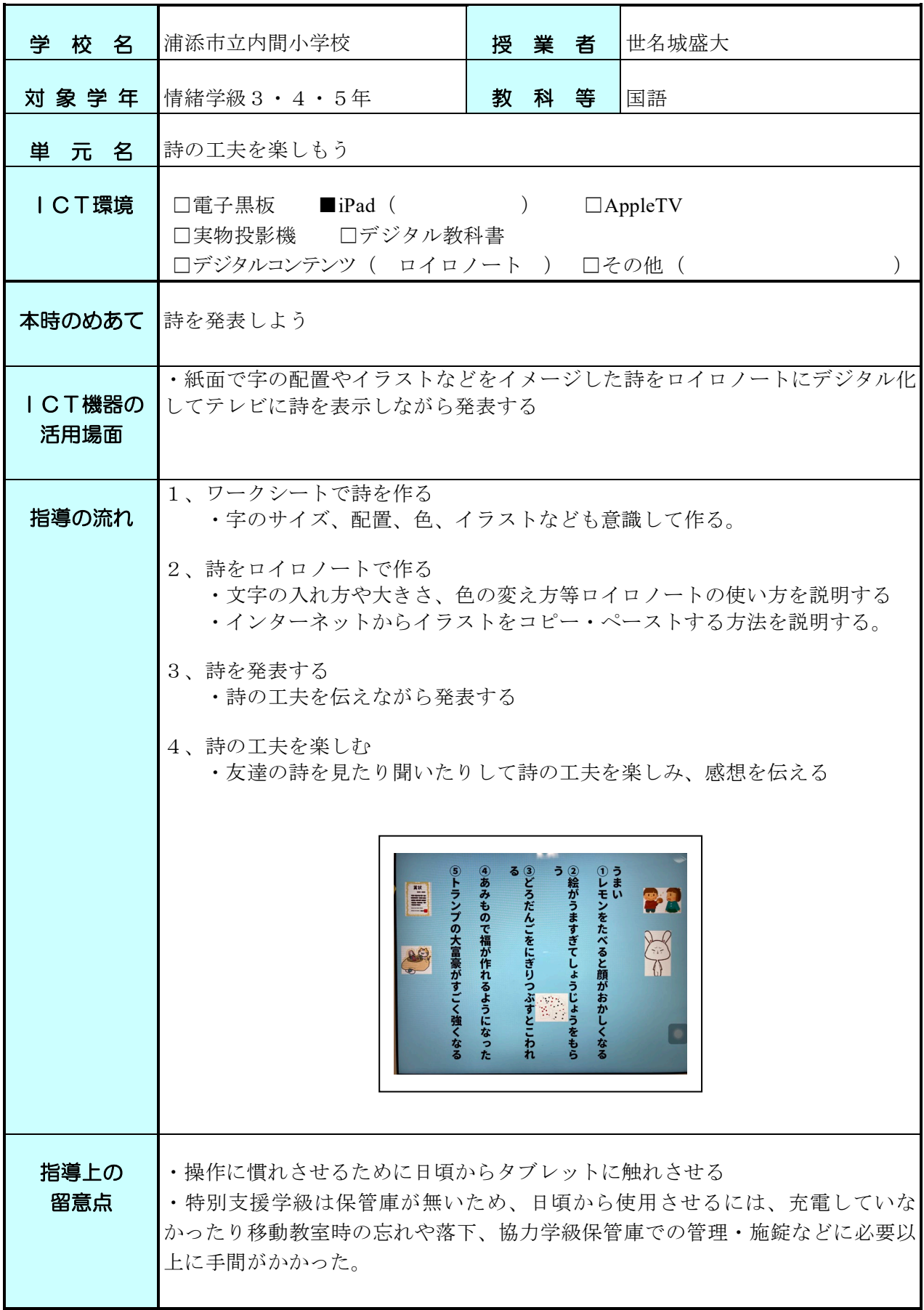

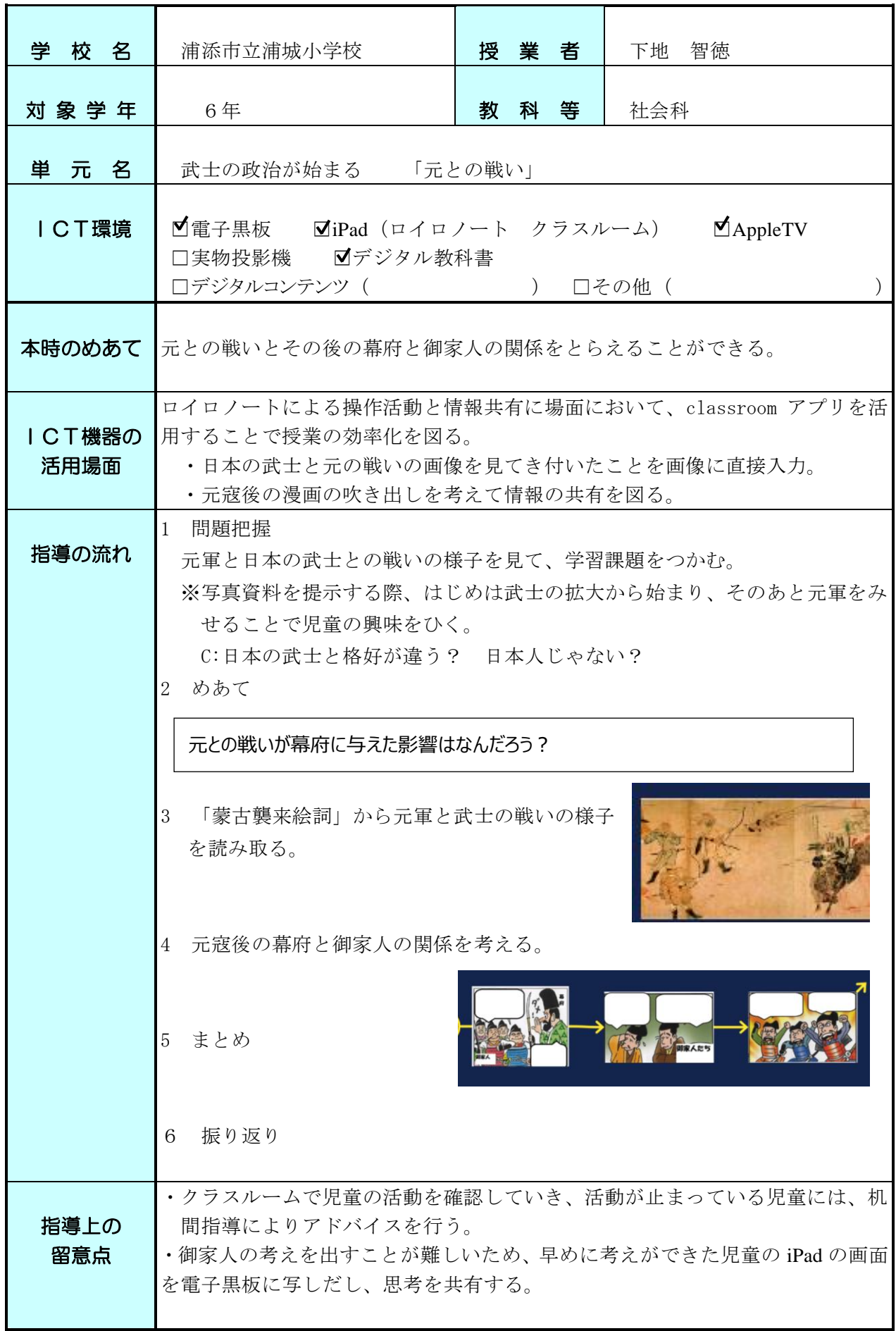

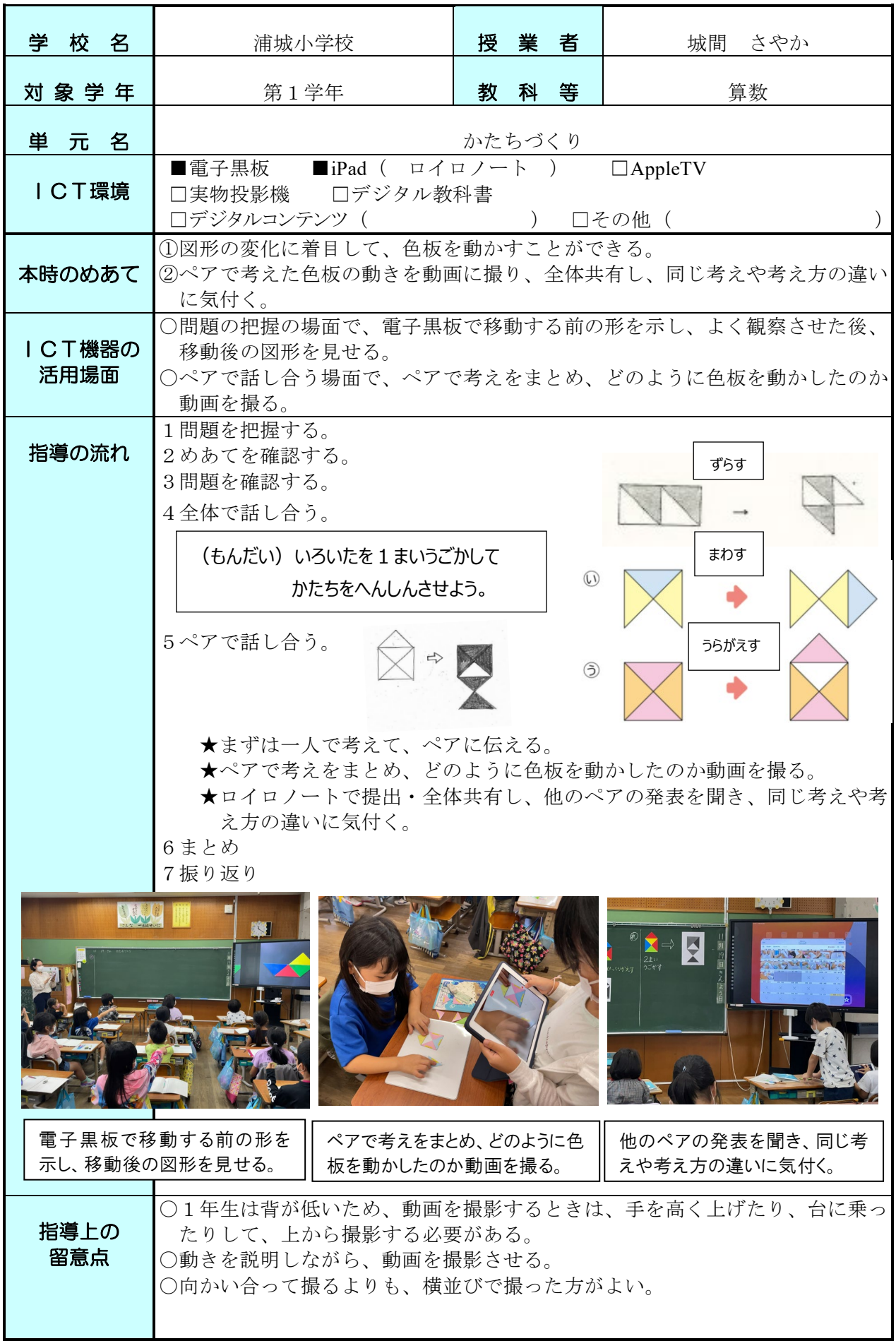

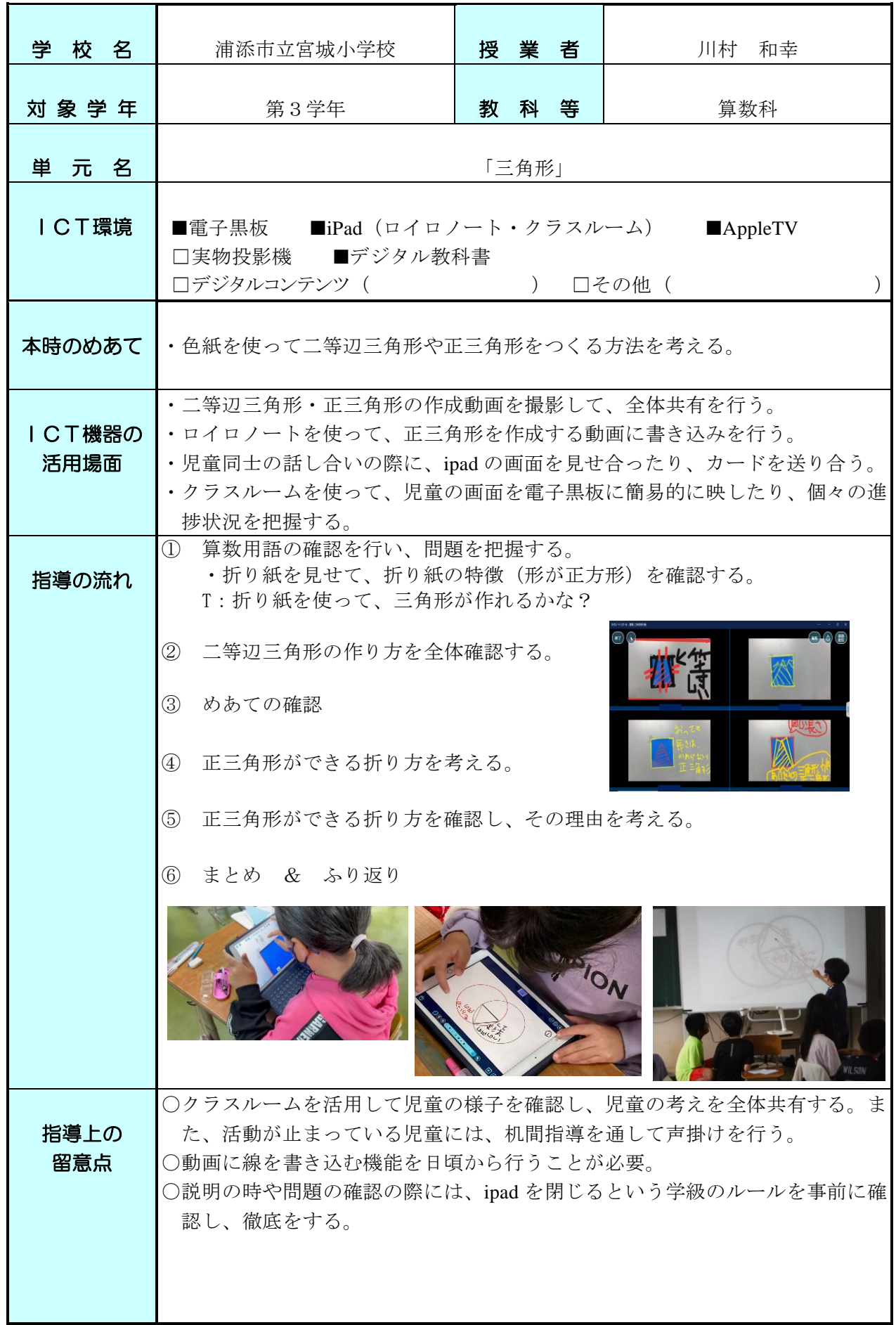

![](_page_23_Picture_209.jpeg)

![](_page_24_Picture_237.jpeg)

![](_page_25_Picture_194.jpeg)

![](_page_26_Picture_202.jpeg)

![](_page_27_Picture_150.jpeg)

![](_page_28_Picture_131.jpeg)

![](_page_29_Picture_186.jpeg)

![](_page_30_Picture_192.jpeg)

![](_page_31_Picture_168.jpeg)

![](_page_32_Picture_165.jpeg)

![](_page_33_Picture_178.jpeg)

![](_page_34_Picture_167.jpeg)

![](_page_35_Picture_161.jpeg)

![](_page_36_Picture_169.jpeg)

![](_page_37_Picture_142.jpeg)

![](_page_38_Picture_193.jpeg)

![](_page_39_Picture_286.jpeg)

![](_page_40_Picture_138.jpeg)

![](_page_41_Picture_193.jpeg)

![](_page_42_Picture_217.jpeg)

![](_page_43_Picture_134.jpeg)